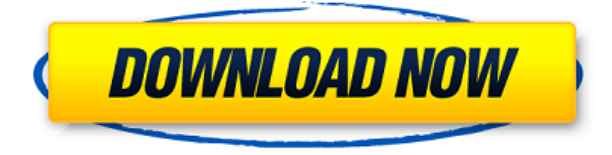

## **Auslogics Disk Defrag Pro Crack+ Product Key Full (Latest)**

Auslogics Disk Defrag Pro Torrent Download is a utility designed to optimize the performance of a computer hard disk. You can use it for defragmentation of your hard drive, as well as to create shortcut files. It also comes with tools to check the health of your computer's hard disk drive and repair it, as well as to monitor and analyze the CPU, RAM, disk and battery usage. The program supports Windows operating systems in all versions, from Windows XP up to Windows 7. Auslogics Disk Defrag Pro 4.7.0.1302 (x86/x64) | 57.0 MBCompatible with: Windows 10, 8, 7, Vista, 2003, 2000, 98, 95, ME and NT.Overview: Auslogics Disk Defrag Pro is an easy-to-use defragmentation utility for hard disk drives. The program's defragmentation engine works quickly, making your drive run at its highest performance. It's also equipped with tools to check the health of your hard drive and repair it.Other features: defragmentation, defragmenting, defragment, optimize, optimize, optimize, disk, disk, disk, hard, hard, disk, check, performance, performance, performance, performance, health, health, health, performance, CPU, battery, RAM, HDD, progress, progress, progress, progress, activity, activity, activity, progress, items, items,

#### **Auslogics Disk Defrag Pro Download**

- all data is compressed before defragmentation - works on all Windows systems - works on XP,

Vista, 7 - works on network drives - no setup required - can run on client computers from any source - can run on any amount of hard drives - defragmentation can be scheduled - automatic error detection and repair - supports many languages Lumina Desktop Personal Edition is a full-featured software application which provides high-level functions, including writing and editing documents, handling emails, viewing PDF documents, browsing the web and working with spreadsheets. The program can be used on any operating system, including Windows XP, Vista, and Windows 7, and will allow you to perform various tasks that come with a word processing software. To start working, download and install the software on your computer. Lumina Desktop Personal Edition is based on a robust engine that enables it to render complicated PDF documents in no time. The program is designed to work with various types of document formats. After installing, you can open them by simply double-clicking the file. When it comes to viewing images, you can use either zoom in and zoom out functions that are integrated into the software or you can also use Windows Explorer to view them. Documents created with the program can be opened with WordPad. In this case, the interface is much more user-friendly and includes a quick navigation bar. Lumina Desktop Personal Edition includes a set of handy tools that are designed to help you get the most out of your software. KeyMacro Description: - fast rendering of complicated PDF documents - support for many document formats - optimized for the Windows XP, Vista, and 7 platforms - optimized for any hard drives works on any amount of hard drives - can work on network drives - allows viewing of images includes shortcuts and a quick navigation bar Axis Office Lite is a compact and light-weight office suite software which includes a wide range of functions that enable you to perform simple tasks such as creating and editing documents, reading, editing and printing emails, viewing PDF documents, browsing the web, and working with spreadsheets. The program is based on the OpenOffice.org platform and comes with a powerful and easy-to-use user interface. To install the program on your computer, you will need to download and run the setup file. Axis Office Lite has an efficient yet simple to use interface. You can use Axis 2edc1e01e8

## **Auslogics Disk Defrag Pro Free Download**

Auslogics Disk Defrag Pro is the best defragmentation software available on the market. A long stable and proven defragmentation software designed to help PC's run faster and better. Offers advanced features that maximize efficiency and performance, and adds an instant level of performance to any computer. Support: Auslogics Disk Defrag Pro is designed to perform the defragmentation process much rarely and thus enhances the performance of the computer and the life of the drive. If you have the technical skills to understand the Windows defragmentation process, the built-in wizard can guide you through the defragmentation process. This program is developed and written in English. An easy-to-use interface and an intuitive interface design and modern look and feel are some of the other benefits that you get with Auslogics Disk Defrag Pro. You get the following features in Auslogics Disk Defrag Pro: 1. Full Disk Defragmentation, which is performed offline. You can run the defragmentation process at any time and when you don't use the computer for a while, you can rerun the defragmentation process to make your hard disk run faster. 2. Offline disk defragmentation is based on a powerful optimization algorithm that can scan and consolidate free disk space. This ensures that you don't have to wait long to access the programs and files you need. 3. Defragmentation of multiple disks simultaneously. You can easily defragment all the hard drives connected to the computer at the same time. 4. You can process multiple files at the same time. The application can run simultaneously on multiple files and helps you deal with heaps of files. 5. Offline disk defragmentation can check for errors and fix them if required. The application works on all versions of Windows operating system. 6. Can analyze the hard drive and calculate the fragmentation percentage for each disk. 7. You can easily create and run action queues. 8. The scheduler is designed to help you create action queues or configure Auslogics Disk Defrag Pro to perform new tasks at a certain time and date. 9. The application features advanced monitoring tools (processors, memory, disk and battery usage), and can help you monitor and monitor the efficiency of the system. 10. The application offers various other features, like customizable exclusion lists, shell integration and many others. 11. You get free upgrades to all future versions of the program.

[https://new.c.mi.com/my/post/636924/MBSheet\\_Full\\_INSTALL\\_Version](https://new.c.mi.com/my/post/636924/MBSheet_Full_INSTALL_Version) <https://techplanet.today/post/dhoom-3-tamil-dubbed-movie-torrent> <https://techplanet.today/post/canopus-astrologia-2003zip> <https://techplanet.today/post/autodock-add-parameters-for-it-to-the-parameter-library-first-verified> <https://tealfeed.com/itel-a32f-flash-file-mt6580-81-0pcqz> <https://techplanet.today/post/video-thumbnails-maker-v12102-crack-activation-key-top> <https://techplanet.today/post/stk02n-20web-camera-installation-toolexe-exclusive> <https://joyme.io/granocvrompro> <https://reallygoodemails.com/talonmonsto> <https://reallygoodemails.com/rucomatempko> <https://joyme.io/cisrifcruspe> <https://techplanet.today/post/aqvox-usb-asio-x64-104-coderar-1> <https://reallygoodemails.com/stelinylogha> <https://joyme.io/amuanaprocmo>

#### **What's New In?**

Auslogics Disk Defrag Pro is an easy-to-use application that makes your drive run faster. It features a wizard-style interface that gets you started quickly. The program detects your hard disk and scans the files on your drive and determines the degree of fragmentation. You can choose to defragment individual files or multiple folders at once. You can set the defragmentation schedule and see a detailed report of the results in the Statistics window. If any errors are found, the program can attempt to recover them automatically. Auslogics Disk Defrag Pro also runs in the background, so you can continue to work while the program performs its optimizations. How to Crack: FreeDownload it from link above. install it. Click on File > Start. Now click on the tab entitled Auslogics Disk Defrag Pro. Click on the Configure button. Then click on the Browse button. Find the crack folder and click on it. Click on the Crack button. Now you are done. Enjoy it. I have already created a video for this, however I'm not happy with the quality of the video so I have created another, even better version of this video! For the best results, make sure that you watch it full screen, go full-speed ahead and be patient. --> SUBSCRIBE FOR MORE! - Related Videos: How to Check the Status of Your Computer's Hard Drive - Cheap Hard Drive - How To Make You Best Friend Love You - Please comment below telling us what you thought and adding suggestions about the next videos. If you are interested in seeing more videos like this you can subscribe here: #fullHD, #HD, #Computer Tutorials, #Tutorials, #Surf, #Support, #Screening, #Computers, #Hard Drive, #Software, #Screening, #Full HD, #Full, #Software, #Download, #Full HD, #HD, #PC, #Software, #Support, #Screening, #Hard Disk, #Software, #Support, #Screening, #HD, #PC, #Software, #Support, #Screening, #Hard Disk, #Software,

# **System Requirements For Auslogics Disk Defrag Pro:**

Windows XP SP2 or later. Intel or AMD Core 2 Duo CPU (Tualatin or higher). 1 GB of RAM or 2GB of RAM. 1366x768 display or higher resolution display. 100MB free hard disk space. DirectX 9 or later. Interfaces: DirectX 9 compatible sound card. Running Windows 2000, Windows ME or Windows 95. About this game: This game is a freeware, it contains many exclusive features such as crossbow

Related links:

<https://onemagvn.com/incredimail-to-eml-converter-crack-download-mac-win/> <https://generalskills.org/%fr%> <https://entrelink.hk/event/writemapper-crack-download/> <http://lovelyonadime.com/wp-content/uploads/2022/12/macrdel.pdf> [http://www.servisfoundation.org/2022/12/12/classical-ambient-crack-with-license-key-mac-win-updat](http://www.servisfoundation.org/2022/12/12/classical-ambient-crack-with-license-key-mac-win-updated-2022/) [ed-2022/](http://www.servisfoundation.org/2022/12/12/classical-ambient-crack-with-license-key-mac-win-updated-2022/) <https://jasaborsumurjakarta.com/9rounds-free-mac-win-latest-2022> [https://communitytea.org/wp-content/uploads/2022/12/System-Diagnostic-Crack-With-Registration-C](https://communitytea.org/wp-content/uploads/2022/12/System-Diagnostic-Crack-With-Registration-Code-April2022.pdf) [ode-April2022.pdf](https://communitytea.org/wp-content/uploads/2022/12/System-Diagnostic-Crack-With-Registration-Code-April2022.pdf) <https://www.stuartfarmer.net/wp-content/uploads/2022/12/Swift-ToDo-List-Lite.pdf> <https://bustedrudder.com/advert/cheez-x64-latest/>

<http://www.midax.it/registrazione-utenti/>